*Направление подготовки бакалавриата 15.03.02 «Технологические машины и оборудование» Профиль подготовки «пищевая инженерия малых предприятий» Б1.В.ДВ.3.1 «Прикладные компьютерные программы»*

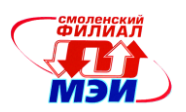

Приложение И.РПД Б1.В.ДВ.3.1

## **Филиал федерального государственного бюджетного образовательного учреждения высшего образования «Национальный исследовательский университет «МЭИ» в г. Смоленске**

**УТВЕРЖДАЮ** Зам. директора филиала ФГБОУ ВО «НИУ «МЭИ» в г. Смоленске по учебно-методической работе  $\triangle$   $\triangle$   $B.B.^2$  Рожков  $2016$ **ANALL PROGRESSION** 

# **РАБОЧАЯ ПРОГРАММА ДИСЦИПЛИНЫ**

## **ПРИКЛАДНЫЕ КОМПЬЮТЕРНЫЕ ПРОГРАММЫ**

**(НАИМЕНОВАНИЕ ДИСЦИПЛИНЫ)**

## **Направление подготовки: 15.03.02«Технологические машины и оборудование»**

**Профиль подготовки: «Пищевая инженерия малых предприятий»**

**Уровень высшего образования: бакалавриат**

**Нормативный срок обучения: 5 лет**

**Форма обучения: заочная**

**Смоленск – 2016 г.**

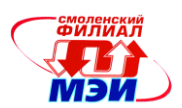

## 1. Перечень планируемых результатов обучения по дисциплине, соотнесенных с планируемыми результатами освоения образовательной программы

Пелью освоения дисциплины является подготовка обучающихся  $\mathbf K$ научноисследовательской деятельности по направлению подготовки 15.03.02 «Технологические машины и оборудование» посредством обеспечения этапов формирования компетенций, предусмотренных ФГОС, в части представленных ниже знаний, умений и навыков.

Задачами дисциплины является изучение понятийного аппарата дисциплины, основных теоретических положений и методов, привитие навыков применения теоретических знаний для решения практических задач.

Дисциплина направлена на формирование следующих компетенций:

ОПК-2 «владением достаточными для профессиональной деятельности навыками работы с персональным компьютером».;

ПК-2 «умением моделировать технические объекты и технологические процессы с использованием стандартных пакетов и средств автоматизированного проектирования, готовностью проводить эксперименты по заданным методикам с обработкой и анализом результатов».

В результате изучения дисциплины студент должен:

Знять:

- современные средства компьютерной графики, применяемые в профессиональной деятельности (ОПК-2);
- современные программные средства компьютерной графики, применяемые при реше- $\bullet$ нии практических задач (ПК-2).

#### Уметь:

использовать для решения коммуникативных задач современных технических средств (ОПК-2);

обеспечивать моделирование технических объектов и технологических процессов с использованием стандартных пакетов и средств автоматизированного проектирования (ПК- $(2)$ .

#### Влалеть:

- методами и средствами использования программных средств для решения практических задач (ОПК-2);
- стандартными средствами автоматизации проектирования (ПК-2).

## 2. Место дисциплины в структуре образовательной программы

Дисциплина относится к базовой части обязательных дисциплин Б1.В.ДВ.3.1 образовательной программы бакалавров по направлению подготовки бакалавриата 15.03.02 «Технологические машины и оборудование», профиля «Оборудование нефтегазопереработки».

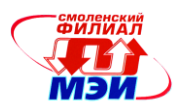

В соответствии с учебным планом по направлению «Технологические машины и оборудование» дисциплина «Прикладные компьютерные программы» базируется на следующих дисциплинах:

Б1.Б.6 «Высшая математика»;

Б1.Б.10 «Химия».

Знания, умения и навыки, полученные студентами в процессе изучения дисциплины, являются базой для изучения следующих дисциплин:

Б1.Б.7 «Информационные технологии»;

Б1.Б.15 «Технология конструкционных материалов»;

Б1.Б.17 «Механика жидкости и газа»;

Б1.Б.22 «Техническая термодинамика»;

Б1.В.ОД.4 «Насосы, компрессоры, вентиляторы»;

Б1.В.ОД.7 «Процессы и аппараты нефтегазопереработки»;

Б1.В.ДВ.3.1 «Прикладные компьютерные программы»;

Б1.В.ДВ.8.1 «Управление техническими системами»;

Б1.В.ДВ.8.2 «Основы анализа технологических систем».

## **3. Объем дисциплины в зачетных единицах с указанием количества академических часов, выделенных на контактную работу обучающихся с преподавателем (по видам учебных занятий) и на самостоятельную работу обучающихся**

**Аудиторная работа**

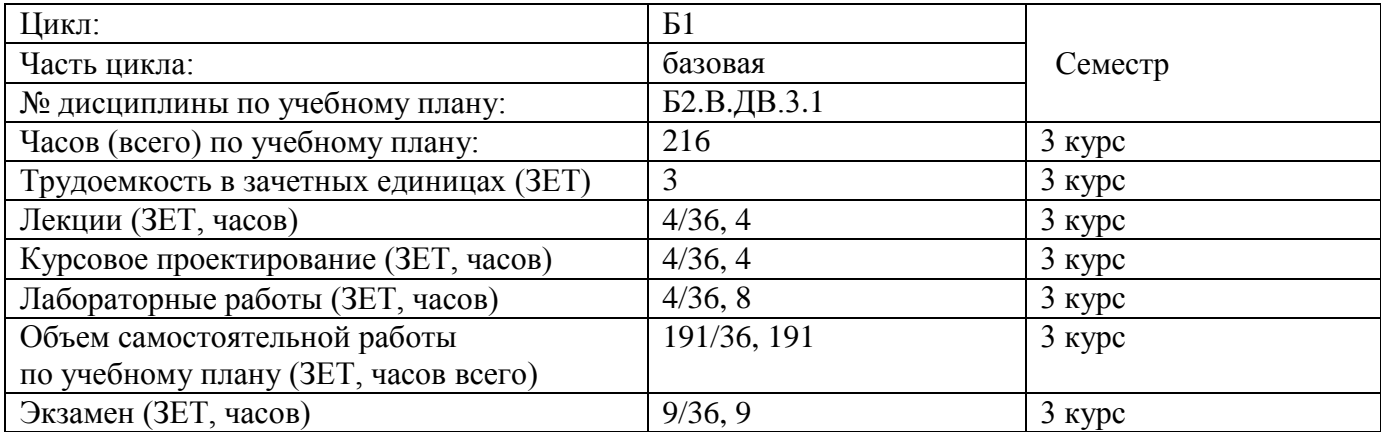

#### **Самостоятельная работа студентов**

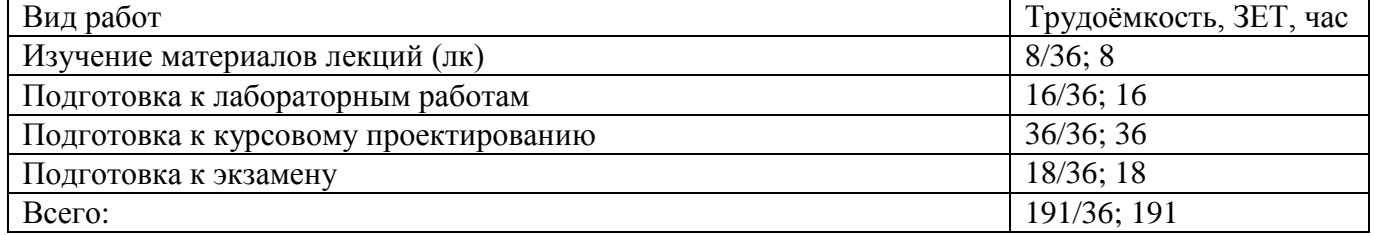

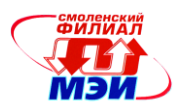

## **4. Содержание дисциплины, структурированное по темам с указанием отведенного на них количества академических часов и видов учебных занятий**

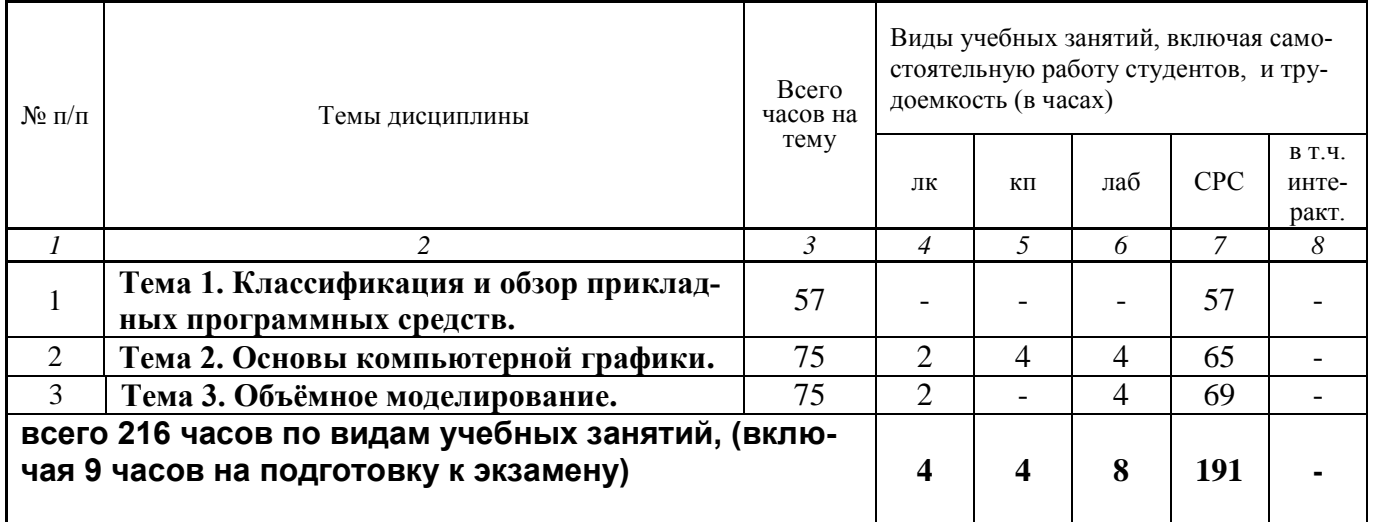

#### Содержание по видам учебных занятий

#### **Тема 1**. **Классификация и обзор прикладных программных средств.**

**Самостоятельная работа 1.** Самостоятельное изучение следующих материалов дисциплины: Области применения компьютерной графики. Основные методы и средства получения графических изображений. Основы построения графических рабочих станций. Знакомство с возможностями редактора Компас. Оформление конструкторских документов. Простановка размеров в системе Компас. Построение геометрических примитивов. Построение многоугольников в системе Компас. (45 часов). Выполнение курсового проекта **«**Построение чертежа плоской детали «Пластины» (12 часов). Всего к теме 1 – 53 часа.

**Текущий контроль** – устный опрос при проведении защиты расчётно-графической работы (часть 1).

#### **Тема 2**. **Основы компьютерной графики.**

**Лекция 1.** Построение современных графических систем (2 часа).

**Лабораторная работа 1.** Оформление работы «Чертеж детали» (4 часа).

**Консультация по курсовому проекту.** Чертеж детали (4 часа).

**Самостоятельная работа 2.** Самостоятельное изучение следующих материалов дисциплины: Программное обеспечение компьютерной графики. Применение современных графических систем. Знакомство с возможностями редактора AutoCAD. Оформление конструкторских документов. Точное черчение в системе Компас. (41 час). Изучение материала лекции 1 (4 часа). Подготовка к выполнению и защите лабораторной работы 1 (8 часов). Выполнение курсового проекта **«**Разъемные соединения» (12 часов). Всего к теме 2 – 65 часов.

**Текущий контроль** – устный опрос при проведении защиты расчётно-графической работы «Чертеж детали» и **«**Разъемные соединения».

#### **Тема 3**. **Объёмное моделирование.**

**Лекция 2.** Геометрическое моделирование (2 часа).

**Лабораторная работа 2.** Решение задач 3-D моделирования в системе Компас (2 часа).

**Самостоятельная работа 3.** Самостоятельное изучение следующих материалов дисциплины:

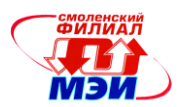

Области применения компьютерной графики. Построение сборочного чертежа на основе трехмерной сборки. Другие операции трехмерного моделирования. Редактирование трехмерных моделей. Взаимодействие системы Компас с системой AutoCAD (36 часов). Изучение материала лекции 2 (4 часа). Подготовка к выполнению и защите лабораторной работы 2 (8 часов). Выполнение курсового проекта **«**Наглядное изображение детали» (12 часов). Всего к теме 2 – 69 часов.

**Текущий контроль** – устный опрос при проведении защиты курсового проекта (часть 4) «Наглядное изображение детали».

#### **Промежуточная аттестация по дисциплине: зачет с оценкой**

Изучение дисциплины заканчивается экзаменом. Экзамен проводится в соответствии с Положением о зачетной и экзаменационной сессиях в НИУ МЭИ и инструктивным письмом от 14.05.2012 г. № И-23.

#### **5. Перечень учебно-методического обеспечения для самостоятельной работы обучающихся по дисциплине**

Для обеспечения самостоятельной работы разработаны: демонстрационные слайды лекций по дисциплине, методические указания к выполнению курсового проекта.

## **6. Фонд оценочных средств для проведения промежуточной аттестации обучающихся по дисциплине**

## **6.1 Перечень компетенций с указанием этапов их формирования**

При освоении дисциплины формируются следующие компетенции ОПК-2, ПК-2.

Указанные компетенции формируются в соответствии со следующими этапами:

1. Формирование и развитие теоретических знаний, предусмотренных указанными компетенциями (лекционные занятия, самостоятельная работа студентов).

2. Приобретение и развитие практических умений, предусмотренных компетенциями (практические занятия, самостоятельная работа студентов).

3. Закрепление теоретических знаний, умений и практических навыков, предусмотренных компетенциями, в ходе защит расчётно-графических работ, а также решения конкретных задач на практических занятиях, успешной сдачи зачёта с оценкой.

#### **6.2 Описание показателей и критериев оценивания компетенций на различных этапах их формирования, описания шкал оценивания**

Сформированность каждой компетенции в рамках освоения данной дисциплины оценивается по трехуровневой шкале:

- пороговый уровень является обязательным для всех обучающихся по завершении освоения дисциплины;

- продвинутый уровень характеризуется превышением минимальных характеристик сформированности компетенции по завершении освоения дисциплины;

- эталонный уровень характеризуется максимально возможной выраженностью компетенции и является важным качественным ориентиром для самосовершенствования.

При достаточном качестве освоения более 80% приведенных знаний, умений и навыков преподаватель оценивает освоение данной компетенции в рамках настоящей дисциплины на эталонном уровне, при освоении более 60% приведенных знаний, умений и навыков – на продвину-

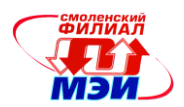

том, при освоении более 40% приведенных знаний, умений и навыков - на пороговом уровне. В противном случае компетенция в рамках настоящей дисциплины считается неосвоенной.

Уровень сформированности каждой компетенции на различных этапах ее формирования в процессе освоения данной дисциплины оценивается в ходе текущего контроля успеваемости и представлен различными видами оценочных средств.

Для оценки сформированности в рамках данной дисциплины общекультурной компетенции ОПК-2, характеризуемой «владением достаточными для профессиональной деятельности навыками работы с персональным компьютером» преподавателем оценивается содержательная сторона и качество материалов, приведенных в отчетах студентом на практических занялабораторной работе. Учитываются также ответы студента на вопросы по тиях. соответствующим видам занятий при текущем контроле - устных опросах, защите лабораторных работ, ответах на практических занятиях.

Принимается во внимание знания обучающимися:

- современных средств компьютерной графики, применяемых в профессиональной деятельности:

#### наличие умения:

- использовать для решения коммуникативных задач современных технических средств. присутствие навыка:

- владения методами и средствами использования программных средств для решения практических задач.

Критерии оценивания уровня сформированности компетенции ОПК-2 «владением достаточными для профессиональной деятельности навыками работы с персональным компьютером» в процессе защиты лабораторных работ, как формы текущего контроля. На защите соответствующих лабораторных работ задается 2 вопроса из перечня, приведенного в описании к соответствующей лабораторной работе.

Полный ответ на один вопрос, соответствует пороговому уровню сформированности компетенции на данном этапе ее формирования, полный ответ на один и частичный ответ на второй продвинутому уровню; при полном ответе на два вопроса - эталонному уровню.

Критерии оценивания уровня сформированности компетенции ОПК-2 «владением достаточными для профессиональной деятельности навыками работы с персональным компьютером» в результате выполнения заданий на практических занятиях.

Оценивается активность работы студента на практических занятиях, глубина ответов студента «у доски» при устных опросах а процессе выполнения заданий к каждому практическому занятию.

Для оценки сформированности в рамках данной дисциплины профессиональной компетенции ПК-2, характеризуемой «умением моделировать технические объекты и технологические процессы с использованием стандартных пакетов и средств автоматизированного проектирования, готовностью проводить эксперименты по заданным методикам с обработкой и анализом результатов» преподавателем оценивается содержательная сторона и качество материалов, приведенных студентом на практических занятиях, лабораторных работах. Учитываются также ответы студента на вопросы по соответствующим видам занятий при текущем контроле - устных опросах, защите лабораторных работ, ответах на практических занятиях.

Принимается во внимание знания обучающимися:

- современных программных средств компьютерной графики, применяемые при решении практических задач;

## наличие умения:

- обеспечивать моделирование технических объектов и технологических процессов с использованием стандартных пакетов и средств автоматизированного проектирования; присутствие навыка:

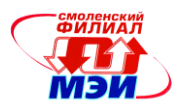

- владения стандартными средствами автоматизации проектирования.

Критерии оценивания уровня сформированности компетенции в процессе выполнения заданий на практических заданиях, лабораторных работах.

Критерии оценивания уровня сформированности компетенции ПК-2 «умением моделировать технические объекты и технологические процессы с использованием стандартных пакетов и средств автоматизированного проектирования, готовностью проводить эксперименты по заданным методикам с обработкой и анализом результатов» в процессе защиты лабораторных работ, как формы текущего контроля. На защите соответствующих лабораторных работ задается 2 вопроса из перечня, приведенного в описании к соответствующей лабораторной работе.

Полный ответ на один вопрос, соответствует пороговому уровню сформированности компетенции на данном этапе ее формирования, полный ответ на один и частичный ответ на второй продвинутому уровню; при полном ответе на два вопроса - эталонному уровню.

Критерии оценивания уровня сформированности компетенции ПК-2 «умением моделировать технические объекты и технологические процессы с использованием стандартных пакетов и средств автоматизированного проектирования, готовностью проводить эксперименты по заданным методикам с обработкой и анализом результатов» в результате выполнения заданий на практических занятиях.

Оценивается активность работы студента на практических занятиях, глубина ответов студента «у доски» при устных опросах а процессе выполнения заданий к каждому практическому занятию.

Сформированность уровня компетенции не ниже порогового является основанием для допуска обучающегося к промежуточной аттестации по данной дисциплине.

Формой промежуточной аттестации по данной дисциплине является зачет, оцениваемый по принятой в НИУ «МЭИ» четырехбалльной системе: «отлично», «хорошо», «удовлетворительно», «неудовлетворительно».

Экзамен по дисциплине «Прикладные компьютерные программы» проводится в устной форме.

Критерии оценивания (в соответствии с инструктивным письмом НИУ МЭИ от 14 мая 2012 года № И-23):

Оценки «отлично» заслуживает студент, обнаруживший всестороннее, систематическое и глубокое знание материалов изученной дисциплины, умение свободно выполнять задания, предусмотренные программой, усвоивший основную и знакомый с дополнительной литературой, рекомендованной рабочей программой дисциплины; проявивший творческие способности в понимании, изложении и использовании материалов изученной дисциплины, безупречно ответившему на вопросы в рамках рабочей программы дисциплины, правильно выполнившему практические задание

Оценки «хорошо» заслуживает студент, обнаруживший полное знание материала изученной дисциплины, успешно выполняющий предусмотренные задания, усвоивший основную литературу, рекомендованную рабочей программой дисциплины; показавшему систематический характер знаний по дисциплине, правильно выполнившему практические задание, но допустившему при этом непринципиальные ошибки.

Оценки «удовлетворительно» заслуживает студент, обнаруживший знание материала изученной дисциплины в объеме, необходимом для дальнейшей учебы и предстоящей работы по профессии, справляющийся с выполнением заданий, знакомы с основной литературой, рекомендованной рабочей программой дисциплины; допустившим погрешность в ответе на теоретические вопросы и/или при выполнении практических заданий, но обладающий необходимыми знаниями для их устранения под руководством преподавателя, либо неправильно выполнившему практическое задание, но по указанию преподавателя выполнившим другие практические задания из того же раздела дисциплины.

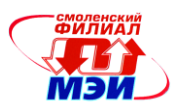

Оценка «неудовлетворительно» выставляется студенту, обнаружившему серьезные пробелы в знаниях основного материала изученной дисциплины, допустившему принципиальные ошибки в выполнении заданий, не ответившему на все теоретические вопросы и неправильно выполнившему практическое задание (неправильное выполнение только практического задания не является однозначной причиной для выставления оценки «неудовлетворительно»). Как правило, оценка «неудовлетворительно ставится студентам, которые не могут продолжить обучение по образовательной программе без дополнительных занятий по соответствующей дисциплины (формирования и развития компетенций, закреплённых за данной дисциплиной). Оценка «неудовлетворительно» выставляется также, если студент: после начала зачёта отказался его сдавать или нарушил правила сдачи зачёта (обманом пытался получить более высокую оценку и т.д.).

В зачетную книжку студента и выписку к диплому выносится оценка экзамена по дисциплине за 3 курс.

## 6.3 Типовые контрольные задания или иные материалы, необходимые для оценки знаний, умений, навыков и (или) опыта деятельности, характеризующих этапы формирования компетенций в процессе освоения образовательной программы

Вопросы по формированию и развитию теоретических знаний, предусмотренных компетенциями, закрепленными за дисциплиной (примерные вопросы по лекционному материалу дисциплины):

1. Понятие компьютерной графики. Роль и место компьютерной графики в современной науке и технике.

- 2. Области применения компьютерной графики.
- 3. Основные методы и средства получения графических изображений.
- 4. Растровая графика. Принципы формирования изображений.
- 5. Особенности растровой графики и ее применение.
- 6. Векторная графика. Принципы формирования изображений.
- 7. Особенности векторной графики и ее применение.
- 8. Графические объекты, примитивы и их атрибуты.
- 9. Цветовые концепции изображений. Цвет.
- 10. Понятие цвета в компьютерной графике. Цветовые модели изображений.
- 11. Разрешающая способность и размеры изображений.

12. Технические средства компьютерной графики. Общее устройство графических рабочих станций. Мониторы, принтеры, плоттеры, сканеры.

13. Тенденции построения современных графических систем. Понятие графического ядра, приложения.

14. Графические системы. Классификация и обзор современных графических систем. Функциональные возможности современных графических систем.

- 15. Цели, задачи и направления стандартизации.
- 16. Форматы хранения графической информации.
- 17. Растровые программы, особенности и области применения.
- 18. Векторные программы, особенности и области применения.

19. Виды геометрических моделей и их свойства. Классификация моделей и способы представления.

- 20. Базовые растровые алгоритмы формирования и преобразования изображений.
- 21. Параметризация моделей.
- 22. Понятие координатного метода. Преобразование изображений на плоскости и в пространстве.

23. Программа Компас и ее применение для выполнения изображений. Возможности графического редактора. Создание и ввод графических объектов.

24. Понятие твердотельного моделирования и его применение в графическом редакторе Компас.

25. Использование инструментальных средств компьютерной графики и графического диалога в

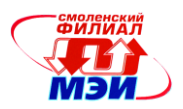

редакторе Компас. Точное черчение в редакторе Компас.

- 26. Чертежно-конструкторская система Компас-3D. Возможности и области применения.
- 27. Программное обеспечение компьютерной графики.
- 28. Перспективы развития компьютерной графики.

Вопросы по приобретению и развитию практических умений, предусмотренных компетенциями, закрепленными за дисциплиной (примеры вопросов к практическим занятиям)

- 1. Основные методы и средства получения графических изображений?
- 2. Графические объекты, примитивы и их атрибуты?
- 3. Технические средства компьютерной графики?
- 4. Классификация и обзор современных графических систем?
- 5. Параметризация моделей?
- 6. Возможности графического редактора программы Компас?
- 7. Понятие твердотельного моделирования и его применение в графическом редакторе Компас.

8. Использование инструментальных средств компьютерной графики и графического диалога в редакторе Компас.

- 9. Точное черчение в редакторе Компас.
- 10. Возможности и области применения?
- 11. Программное обеспечение компьютерной графики?
- 12. Перспективы развития компьютерной графики?

Вопросы по закреплению теоретических знаний, умений и практических навыков, предусмотренных компетенциями (вопросы к зачету с оценкой)

- 1. Программное обеспечение компьютерной графики.
- 2. Виды геометрических моделей и их свойства.
- 3. Классификация моделей и способы представления.
- 4. Параметризация моделей.
- 5. Программа Компас-График и ее применение для выполнения изображений.
- 6. Возможности графического редактора.
- 7. Создание и ввод графических объектов.
- 8. Понятие твердотельного моделирования и его применение в графическом редакторе Компас.
- 9. Назначение и основные возможности чертежно-графического редактора Компас.
- 10. Какие типы документов можно создать в реакторе Компас?
- 11. Есть ли принципиальное отличие в открытии, создании и сохранении документов в графиче-
- ском редакторе Компас от уже известного текстового процессора Mikrosoft Word?

12. Поддерживает ли графический редактор существующие стандарты на оформление документов, на типы линий?

- 13. Чем обеспечивается точное черчение в Компас?
- 14. Для чего необходимы глобальные и локальные привязки?
- 15. Для чего необходимы вспомогательные построения?
- 16. Какие основные компоненты включает система команд Компас?
- 17. Какой набор команд предусмотрен для редактирования изображений в реакторе Компас?

## **6.4 Методические материалы, определяющие процедуры оценивания знаний, умений, навыков и (или) опыта деятельности, характеризующих этапы формирования компетенций**

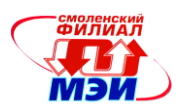

Процедуры оценивания знаний, умений, навыков, характеризующих этапы формирования компетенций, изложены в методических рекомендациях по изучению курса «Прикладные компьютерные программы», в которые входят методические указания к выполнению курсового проекта (приложение к настоящей РПД), защите лабораторных работ (приложение к настоящей РПД), заданий на самостоятельную работу (приложение к настоящей РПД).

#### **7. Перечень основной и дополнительной учебной литературы, необходимой для освоения дисциплины**

**1. Инженерная 3D-компьютерная графика**: учебное пособие для бакалавров инженернотехнических вузов при изучении курса "Инженерная графика", "Инженерная и компьютерная графика" / МОИНРФЮУГУ; А. Л. Хейфец, А. Н. Логиновский, И. В. Буторина, В. Н. Васильева; под ред. А. Л. Хейфеца .— 2-е изд., перераб. и доп. — М. : Юрайт, 2012 .— 464 с. Режим доступа: http://opac.mpei.ru/

**2. Чекмарев, Альберт Анатольевич.** Инженерная графика. Машиностроительное черчение : учебник для вузов по направлению подготовки дипломированных специалистов высшего образования в машиностроении / А.А. Чекмарев .— М. : ИНФРА-М, 2014 .— 396 с. Режим доступа: http://opac.mpei.ru/

#### **б) дополнительная литература**

**Дегтярев, Владимир Михайлович.** Инженерная и компьютерная графика : учебник для вузов / В. М. Дегтярев, В. П. Затыльникова .— М. : "Академия", 2010 .— 238, [1]с. : ил. — (Высшее профессиональное образование) .— ISBN 978-5-7695-4089-9 : 336.60.

**Гончарова И.А., Сибилькова Н.П**. Расчетные задания по инженерной графике. http://kaf-mat-sbmpei.ru/articles

## **8. Перечень ресурсов информационно-телекоммуникационной сети «Интернет» необходимых для освоения дисциплины**

1. [www.grabcad.com](http://www.grabcad.com/) – набор графических моделей различных технических средств.

2. http://www.salome-platform.org/forum – форум по работе с системой Salome.

3. http://forum.freecadweb.org/forum – форум по работе с системой FreeCad.

## **9. Методические указания для обучающихся по освоению дисциплины**

Успешное изучение курса требует посещения лекций, активной работы на практических и лабораторных работах, выполнения всех учебных заданий преподавателя, ознакомления с основной и дополнительной литературой.

Во время **лекции** студент должен вести краткий конспект.

Работа с конспектом лекций предполагает просмотр конспекта в тот же день после занятий. При этом необходимо пометить материалы конспекта, которые вызывают затруднения для понимания. При этом обучающийся должен стараться найти ответы на затруднительные вопросы, используя рекомендуемую литературу. Если ему самостоятельно не удалось разобраться в материале, необходимо сформулировать вопросы и обратится за помощью к преподавателю на консультации или ближайшей лекции.

Обучающемуся необходимо регулярно отводить время для повторения пройденного материала, проверяя свои знания, умения и навыки по контрольным вопросам.

**Практические (семинарские) занятия** составляют важную часть подготовки студентов. Основная цель проведения практических (семинарских) занятий - формирование у студентов аналитиче-

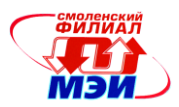

ского, творческого мышления путем приобретения практических навыков.

Методические указания к практическим занятиям по дисциплине наряду с рабочей программой и графиком учебного процесса относятся к методическим документам, определяющим уровень организации и качества образовательного процесса.

Содержание практических (семинарских) занятий фиксируется в РПД в разделе 4 настоящей программы.

Важнейшей составляющей любой формы практических занятий являются упражнения (задания). Основа в упражнении - пример, который разбирается с позиций теории, развитой в лекции. Как правило, основное внимание уделяется формированию конкретных умений, навыков, что и определяет содержание деятельности студентов - решение задач, графические работы, уточнение категорий и понятий науки, являющихся предпосылкой правильного мышления и речи.

Практические занятия выполняют следующие задачи:

стимулируют регулярное изучение рекомендуемой литературы, а также внимательное отношение к лекционному курсу;

закрепляют знания, полученные в процессе лекционного обучения и самостоятельной работы над литературой;

расширяют объём профессионально значимых знаний, умений, навыков;

позволяют проверить правильность ранее полученных знаний;

прививают навыки самостоятельного мышления, устного выступления;

способствуют свободному оперированию терминологией;

предоставляют преподавателю возможность систематически контролировать уровень самостоятельной работы студентов.

При подготовке к **практическим занятиям** необходимо просмотреть конспекты лекций и методические указания, рекомендованную литературу по данной теме; подготовиться к ответу на контрольные вопросы.

За 10 мин до окончания занятия преподаватель проверяет объём выполненной на занятии работы и отмечает результат в рабочем журнале.

Оставшиеся невыполненными пункты задания практического занятия студент обязан доделать самостоятельно.

После проверки отчета преподаватель может проводить устный или письменный опрос студентов для контроля усвоения ими основных теоретических и практических знаний по теме занятия (студенты должны знать смысл полученных ими результатов и ответы на контрольные вопросы). По результатам проверки отчета и опроса выставляется оценка за практическое занятие.

**Лабораторные работы** составляют важную часть профессиональной подготовки студентов. Они направлены на экспериментальное подтверждение теоретических положений и формирование учебных и профессиональных практических умений.

Выполнение студентами лабораторных работ направлено на:

обобщение, систематизацию, углубление, закрепление полученных теоретических знаний по конкретным темам дисциплин;

формирование необходимых профессиональных умений и навыков;

Дисциплины, по которым планируются лабораторные работы и их объемы, определяются рабочими учебными планами.

Методические указания по проведению лабораторных работ разрабатываются на срок действия РПД (ПП) и включают:

заглавие, в котором указывается вид работы (лабораторная), ее порядковый номер, объем в часах и наименование;

цель работы;

предмет и содержание работы;

оборудование, технические средства, инструмент;

порядок (последовательность) выполнения работы;

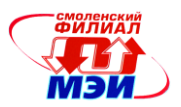

правила техники безопасности и охраны труда по данной работе (по необходимости); общие правила к оформлению работы;

контрольные вопросы и задания;

список литературы (по необходимости).

Содержание лабораторных работ фиксируется в РПД в разделе 4 настоящей программы.

При планировании лабораторных работ следует учитывать, что наряду с ведущей целью подтверждением теоретических положений - в ходе выполнения заданий у студентов формируются практические умения и навыки обращения с лабораторным оборудованием, аппаратурой и пр., которые могут составлять часть профессиональной практической подготовки, а также исследовательские умения (наблюдать, сравнивать, анализировать, устанавливать зависимости, делать выводы и обобщения, самостоятельно вести исследование, оформлять результаты).

Состав заданий для лабораторной работы должен быть спланирован с таким расчетом, чтобы за отведенное время они могли быть качественно выполнены большинством студентов.

Необходимыми структурными элементами лабораторной работы, помимо самостоятельной деятельности студентов, являются инструктаж, проводимый преподавателем, а также организация обсуждения итогов выполнения лабораторной работы.

Выполнению лабораторных работ предшествует проверка знаний студентов - их теоретической готовности к выполнению задания.

Порядок проведения лабораторных работ в целом совпадает с порядком проведения практических занятий. Помимо собственно выполнения работы для каждой лабораторной работы предусмотрена процедура защиты, в ходе которой преподаватель проводит устный или письменный опрос студентов для контроля понимания выполненных ими измерений, правильной интерпретации полученных результатов и усвоения ими основных теоретических и практических знаний по теме занятия.

Самостоятельная работа студентов (СРС) по дисциплине играет важную роль в ходе всего учебного процесса. Методические материалы и рекомендации для обеспечения СРС готовятся преподавателем и выдаются студенту.

## 10. Перечень информационных технологий, используемых при осуществлении образовательного процесса по дисциплине, включая перечень программного обеспечения и информационных справочных систем (при необходимости)

При проведении лекционных занятий предусматривается использование систем мультимедиа. При проведении практических работ предусматривается использование систем мультимедиа и моделирования.

## 11. Описание материально-технической базы, необходимой для осуществления образовательного процесса по дисциплине

#### Лекционные занятия:

Аудитория, оснащенная презентационной мультимедийной техникой (проектор, экран, компьютер/ноутбук).

Практические занятия по данной дисциплине проводятся в аудитории, оснащенной мультимедийной техникой (проектор, экран, компьютер/ноутбук).

Лабораторные работы по данной дисциплине проводятся в компьютерном классе с применением чертежно-графического редактора Компас.

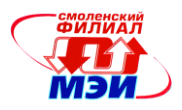

Автор

Автор<br>
старший преподаватель *(Cut)* Н.П. Сибилькова<br>
Зав. кафедрой ТМО<br>
кандидат технических наук, доцент М.В. Гончаров Зав. кафедрой ТМО кандидат технических наук, доцент М.В. Гончаров

Программа одобрена на заседании кафедры ТМО от 30.08.2016 года, протокол № 1.

Newvice

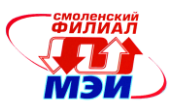

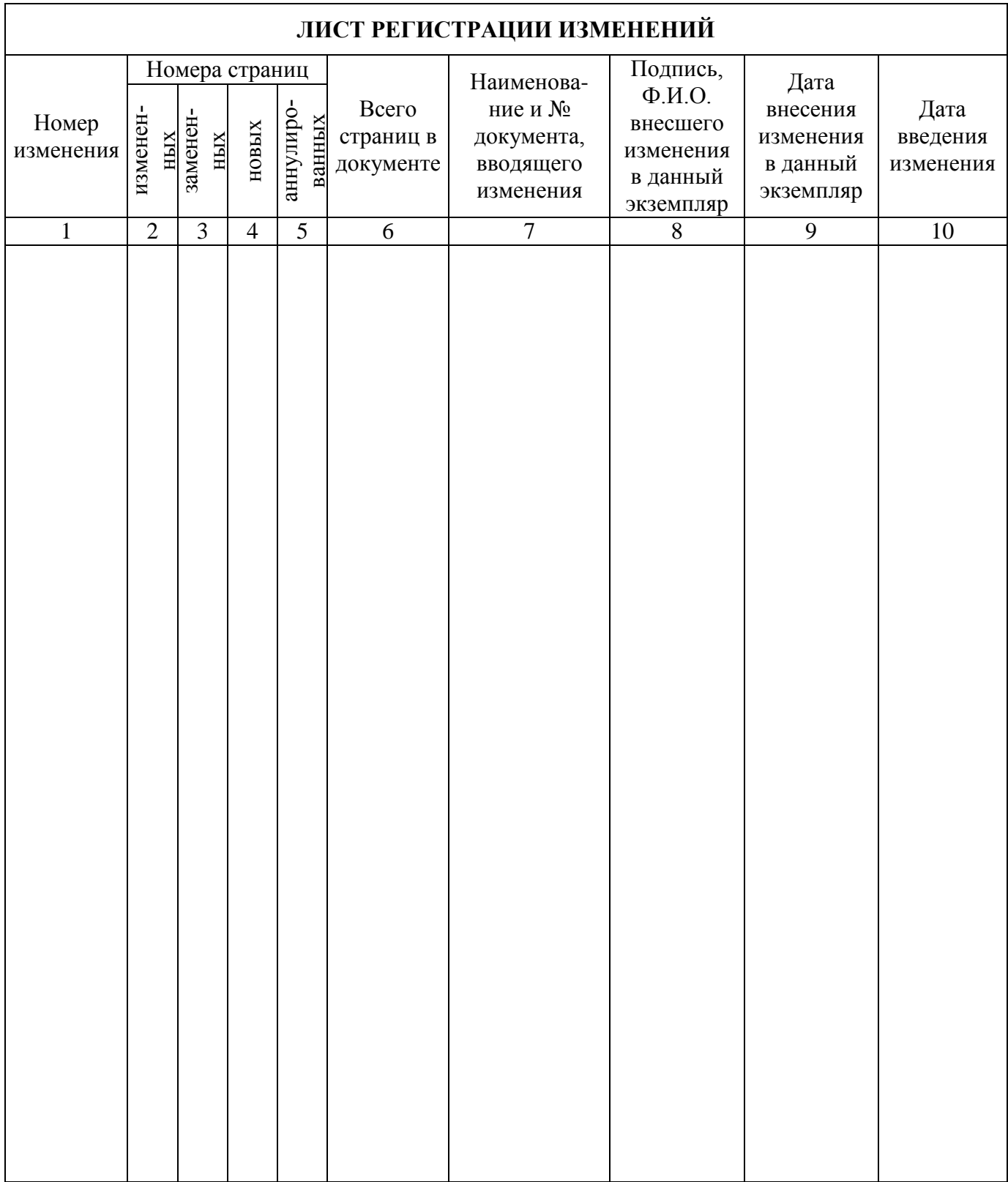